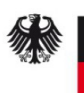

## Sperren Ansprechpartner SM Test-PKI - GWA/GWH/EMT -

Hiermit beantrage/n ich/wir, dass die unten genannten Ansprechpartner gesperrt werden.

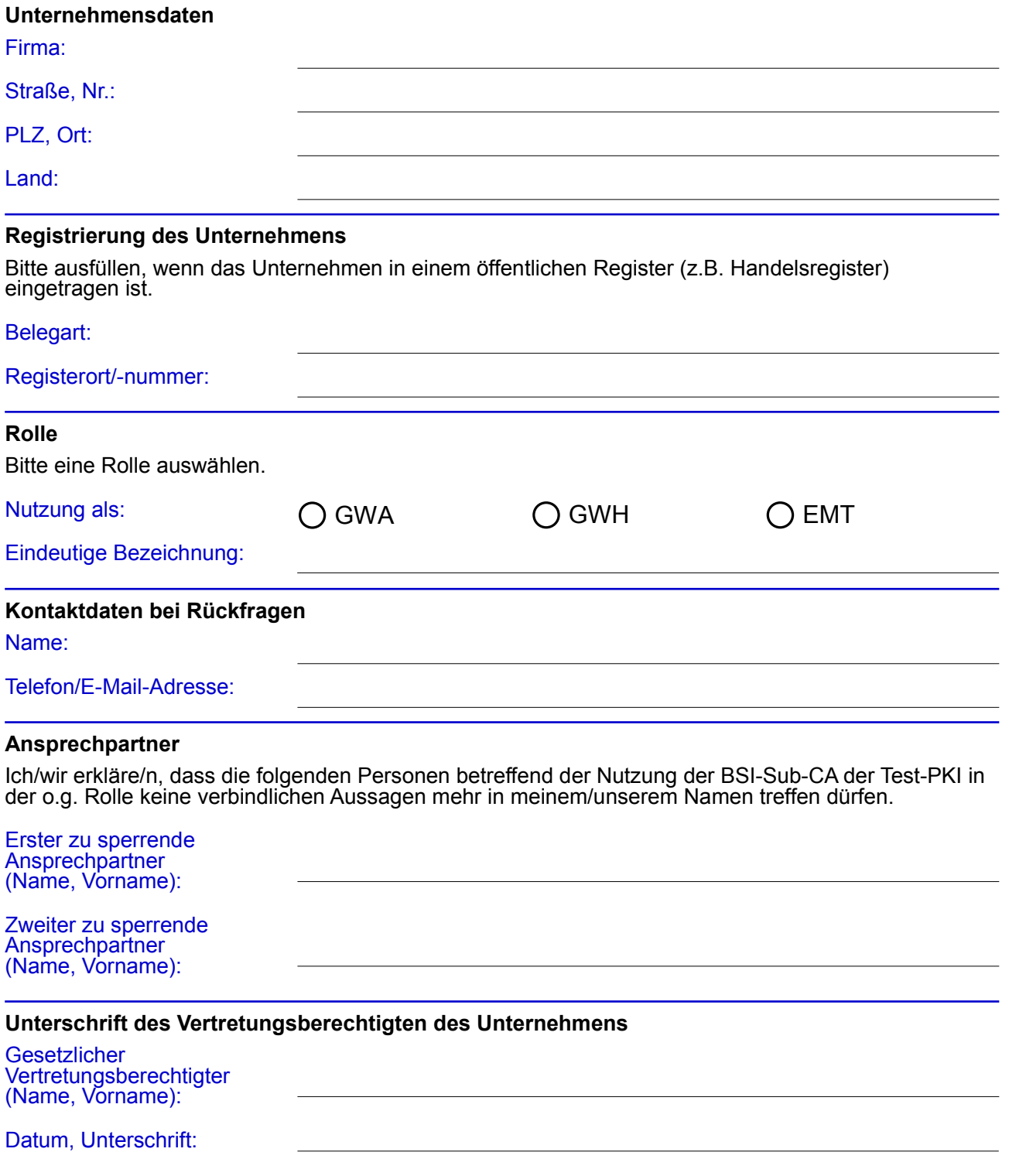